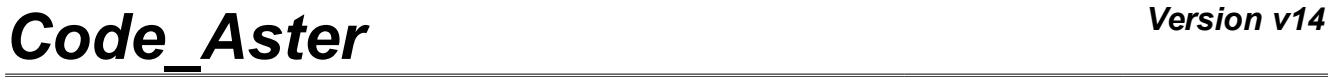

*Titre : Opérateur CALC\_G Date : 25/11/2019 Page : 1/18 Responsable : GÉNIAUT Samuel Clé : U4.82.03 Révision : d477f4b8858e*

### **Operator CALC\_G**

### **1 Goal**

This operator calculates the following sizes of breaking process, in 2D and 3D:

- the rate of refund of energy by the method theta in the case of a linear thermoelastic problem or not linear [R7.02.01] and [R7.02.03], in statics or dynamics [R7.02.02], and elastoplasticity [R7.02.07];
- stress intensity factors *K1* , *K2* and *K3* by the method of singular displacements in the case of a linear thermoelastic problem [R7.02.05];
- the maximization of  $G$  and of  $KI$  under constraints terminals.

This operator can be used as well for cracks with a grid (classical approach) as for cracks nonwith a grid (method X-FEM).

Before a first use, it is advised to refer to the reference documents and of corresponding advices of use, in particular the document [U2.05.01].

This operator generates a concept of the type table sdaster.

# *Code\_Aster Version v14*<br>
Titre : Opérateur CALC\_G<br>
Date : 25/11/2019 Page : 2/18

*Titre : Opérateur CALC\_G Date : 25/11/2019 Page : 2/18 Responsable : GÉNIAUT Samuel Clé : U4.82.03 Révision : d477f4b8858e*

### **2 Syntax**

[table sdaster] = CALC G

**(**

# Recovery of the result of mechanical calculation

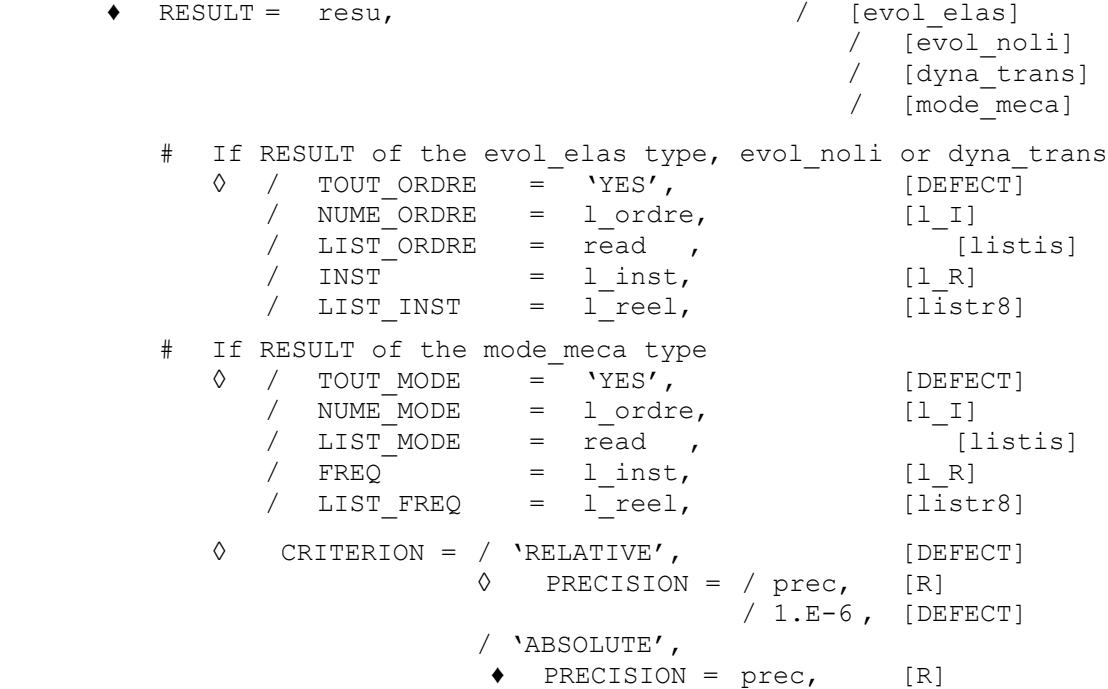

# Recovery or creation of the field theta

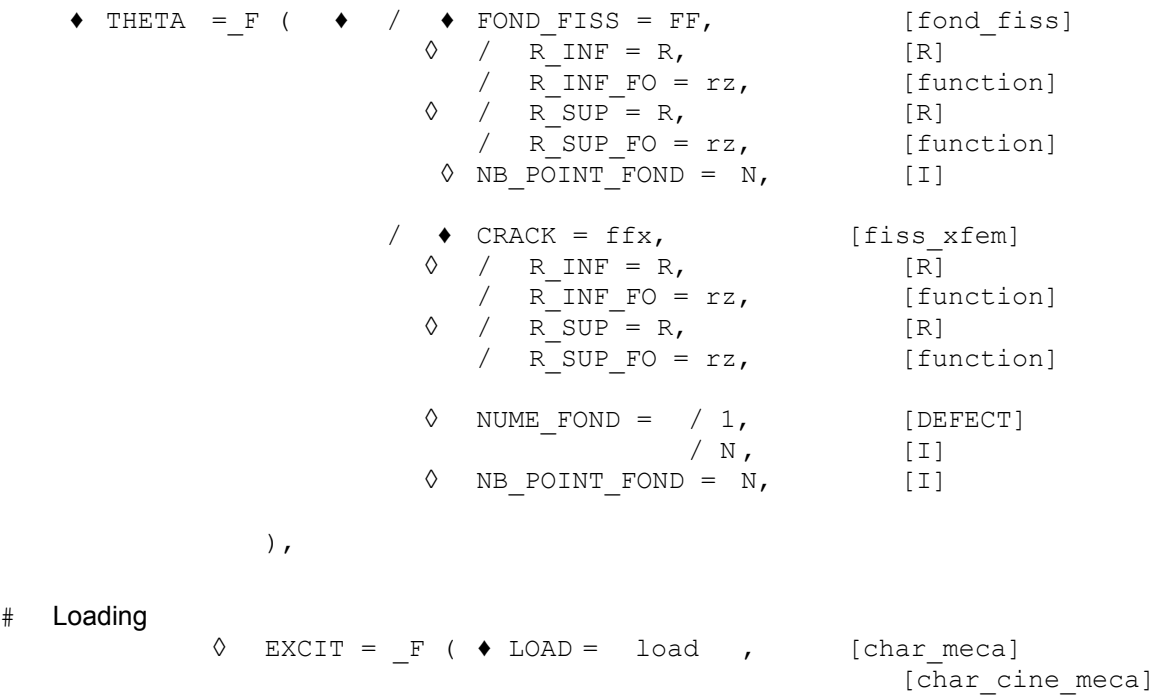

*Warning : The translation process used on this website is a "Machine Translation". It may be imprecise and inaccurate in whole or in part and is provided as a convenience. Copyright 2021 EDF R&D - Licensed under the terms of the GNU FDL (http://www.gnu.org/copyleft/fdl.html)*

*Titre : Opérateur CALC\_G Date : 25/11/2019 Page : 3/18 Responsable : GÉNIAUT Samuel Clé : U4.82.03 Révision : d477f4b8858e* ◊ FONC\_MULT = fmult, [function] [formula] ), # Finsi # Behavior  $\Diamond$  / BEHAVIOR = F (  $\begin{array}{cccc} \bullet & \text{RELATION} \end{array}$  = /  $\begin{array}{cccc} \text{SELAS'} \\ \text{PETAS} \end{array}$ / 'ELAS\_VMIS\_LINE', / 'ELAS\_VMIS\_TRAC', / **'ELAS**\_VMIS\_PUIS',<br>/ **'**SMALL',  $\Diamond$  DEFORMATION = / 'SMALL',  $\Box$  [DEFECT] / 'GROT\_GDEP',  $/$  'PETIT\_REAC',<br>'YES',  $\Diamond$  / ALL = 'YES',  $[DEFECT]$ / GROUP MA = lgrma, [l gr maille] ), # if relation=' ELAS' ◊ ETAT\_INIT =\_F (SIGM = siefelga, [cham\_elem, cham\_no] ), # Method of discretization of theta in bottom of crack (local 3D) ◊ SMOOTHING = \_F (◊ LISSAGE\_THETA= / 'LEGENDRE' [DEFECT] / 'LAGRANGE' ◊ LISSAGE\_G = / 'LEGENDRE' [DEFECT] / 'LAGRANGE' / 'LAGRANGE\_NO\_NO' # If LISSAGE\_THETA = 'LEGENDRE' or LISSAGE\_G = 'LEGENDRE': ◊ DEGREE = / 5 [DEFECT]  $/ 0, 1, 2, 3, 4, 6, 7,$ ), # Option requested  $OPTION = / 'CALC G'$ /  $'$   $'$ CALC\_K G', # If OPTION = 'CALC\_G' ◊ CALCUL\_CONTRAINTE = / ' YES ' [DEFECT]  $/$  'NOT', ◊ TITLE = title, [l\_Kn] # Impression of information ◊ INFORMATION = / 1 , [DEFECT]  $/$  2 **)**

*Titre : Opérateur CALC\_G Date : 25/11/2019 Page : 4/18 d477f4b8858e*

### **3 Operands**

### **3.1 Operand RESULT**

### RESULT = resu

Name of a concept result of the type evol elas, evol noli, dyna trans or mode meca. This operand makes it possible to recover the field of displacement (and speed and of acceleration for a calculation in dynamics).

The material model and field, necessary to calculation, are also extracted from the structure of data result. The possible options of calculation for each type of modeling are recalled in the table below.

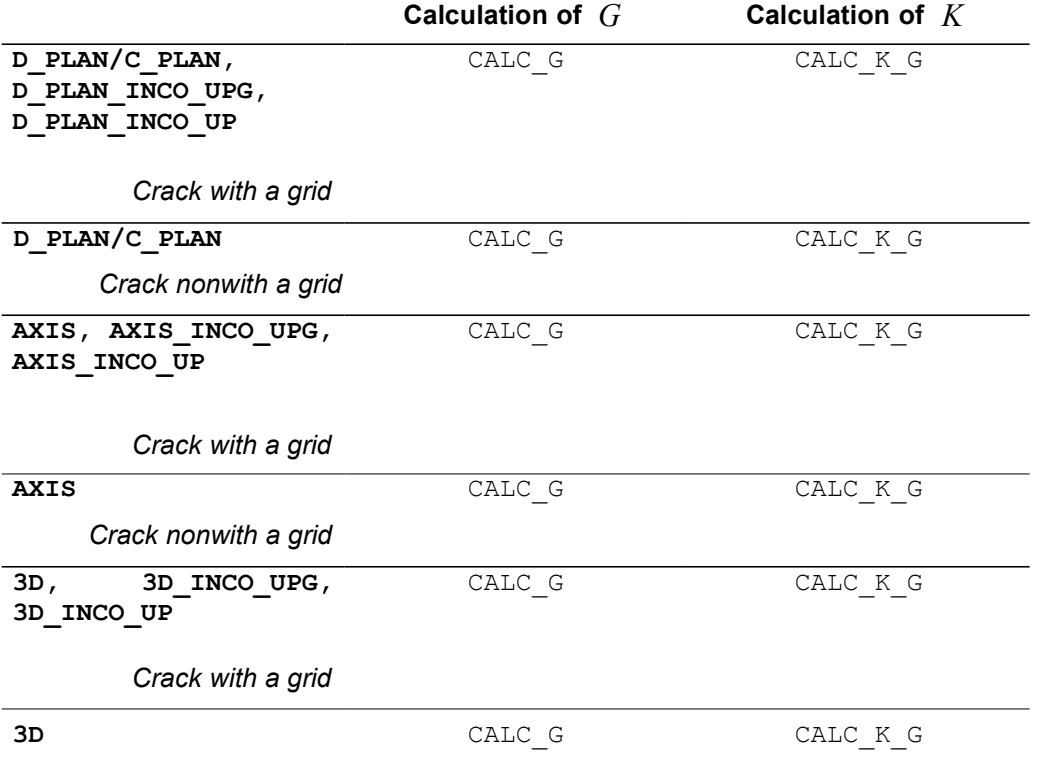

*Crack nonwith a grid*

### **Table 3.1: Availability, by modeling, of the options of calculation.**

### **Remarks on the properties materials:**

Characteristics of material, recovered in the structure of data  $resu$ , are the following ones:

Young modulus E,

- Poisson's ratio NAKED,
- thermal dilation coefficient ALPHA (for a thermomechanical problem),
- elastic limit  $SY$  (for a nonlinear elastic problem),<br>• slope of the traction diagram  $DSLCME$

slope of the traction diagram  $D$  SIGM EPSI (for a nonlinear elastic problem with linear isotropic work hardening).

For the calculation of restitution of energy, these characteristics can depend on the geometry (option 'CALC  $G'$ ) and of the temperature (option 'CALC  $G'$ ). They must be independent of the temperature for the calculation of the stress intensity factors.

*Titre : Opérateur CALC\_G Date : 25/11/2019 Page : 5/18 Responsable : GÉNIAUT Samuel Clé : U4.82.03 Révision :*

*d477f4b8858e*

Characteristics  $SY$  and  $D$  SIGM EPSI are treated only for one nonlinear elastic problem with work hardening of Von Mises. The calculation of the coefficients of intensity of constraints is treated only in linear elasticity.

### **Note:**

*For the calculation of the stress intensity factors (option 'CALC\_K\_G' ), the characteristics must be defined on all materials, including on the elements of edge, because of method of calculating [R7.02.05]. To ensure itself so it is advised to do one*  $A$ *FFE =*  $F$  *(ALL = 'YES') in the order AFFE\_MATERIAU [U4.43.03], since it is necessary to using the rule of overload then.*

*P our incompressible elements ( \_INCO\_UPG, \_INCO\_UP ), it is advised to use STAT\_NON\_LINE to get the results.*

*Factors of intensity of the constraints obtained with the option CALC K G are calculated by evaluating the bilinear form of G with a purely mechanical singular solution (asymptotic solution of Westergaard). If a thermomechanical problem is solved, one then does not take counts the singularity due to the thermal field of it.* 

*An indicator of the error due to this approximation can be obtained by evaluating the difference enters G and G\_IRWIN . In practice, one evaluates in any point of the bottom of crack the* ∣*G*−*Girwin*∣

*quantity*  ∣*G*∣  *, and one makes of it then the arithmetic mean. If this average exceeds*

*50 %, it is estimated whereas one leaves the perimeter of validity of the approach, and a message of alarm is transmitted.*

#### **Problem of bi--material:**

**1er case** : There is a bi--material but the point of crack is in only one material, cf Appears 3.1-a. If one is assured that the crown, definite enters the rays inferior R\_INF and superior R\_SUP, has like support of the elements of same material, calculation is possible whatever the selected option. If not only L'option 'CALC G' is possible.

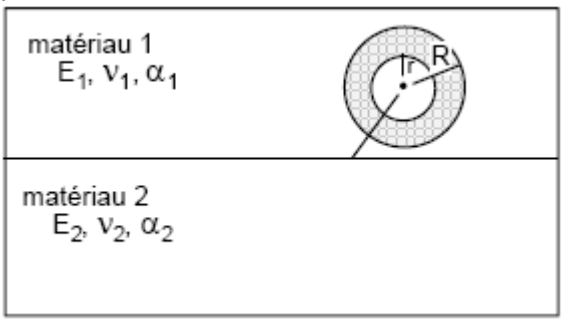

**Figure 3.1-a: Bi--material: 1er case**

**2Nd case** : There is a bi--material where the point of crack is with the interface, cf Appears 3.1-b. To date, only L'option of calculation of the rate of refund of energy (option value G') is available. The calculation of coefficients of intensity of constraints is not possible in this case.

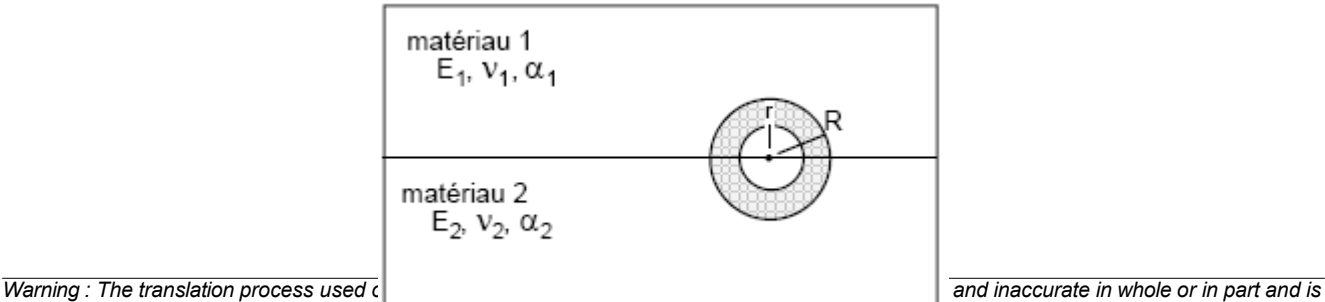

*provided as a convenience. Copyright 2021 EDF R&D - Licensed under the terms of the GNU FDL (http://www.gnu.org/copyleft/fdl.html)*

*Titre : Opérateur CALC\_G Date : 25/11/2019 Page : 6/18 Responsable : GÉNIAUT Samuel Clé : U4.82.03 Révision :*

*d477f4b8858e*

### **Figure 3.1-b: Bi--material: 2 Nd case**

**Calculation of factors of intensity of the constraints equivalents of a model with cohesive forces:** For the studies of propagation of cracks in the presence of cohesive forces, one can have to calculate factors of intensity of the constraints equivalents, according to a quite specific procedure of surface integrals on the cohesive zone, detailed in the reference material [R7.02.19]. Some installations of syntax are then necessary:

at present, the functionality is open only for the cracks nonwith a grid: the keyword CRACK must be well informed, the allowing type of crack automatically to know so of the cohesive forces are present or not in the model;

keywords R\_INF / R  $\text{SUP}$  do not have to be well informed, because it is not necessary to define a torus for the field  $\theta$ ;

– the keyword BEHAVIOR does not have to be well informed, all information are extracted from the result;

only smoothings LAGRANGE and LAGRANGE NO NO are available;

only the option CALC  $K$  G is available.

A standard syntax is proposed at the end of this documentation.

### **3.2 Operands**

### **TOUT\_ORDRE/NUME\_ORDRE/LIST\_ORDRE/INST/LIST\_INST/TOUT\_M ODE/NUME\_MODE/LIST\_MODE/FREQ/LIST\_FREQ /PRECISION/CRITERION**

These operands are used with the operand RESULT.

Operands TOUT\_ORDRE, NUME\_ORDRE, LIST\_ORDRE, INST, LIST\_INST are associated with the results of the type evol elas, evol noli or dyna trans. See [U4.71.00].

Operands TOUT MODE, NUME MODE, LIST MODE, FREQ, LIST FREQ are associated with the results of the type mode meca.

### **3.3 Keyword EXCIT and operands CHARGE/FONC\_MULT**

 $EXCIT = F ( \bullet LOAD = load$ ◊ FONC\_MULT = fmult)

The keyword EXCIT allows to recover a list of loadings load, resulting from the orders AFFE CHAR MECA or AFFE CHAR MECA F [U4.44.01], and possible associated multiplying coefficients fmult.

### **The keyword EXCIT is optional and does not have to be well informed in the case general.**

SI the keyword EXCIT is absent from order, the loading taken into account is that extracted from resu. If the loading is provided via EXCIT, then it is this loading which will be used in CALC\_G. If the loading provided in EXCIT is different from that present in resu (coherence of the name and amongst loads, of the couples load-function), an alarm is emitted and calculation continues with the loadings indicated by the user. Attention, this use is valid only when the result is created via the operator CREA RESU. Indeed, like CREA RESU does not allow to apply loads, EXCIT give the possibility of defining the loading directly in  $CALC_G$ .

The loadings currently supported by various modelings and being able to have a direction in breaking process are the following ones:

- Voluminal effort: ROTATION, FORCE INTERNE, GRAVITY.
- Surface effort on the lips of the crack: FORCE\_CONTOUR (2D), FORCE\_FACE (3D), PRES\_REP.
- Thermal dilation: the temperature is transmitted via AFFE\_MATERIAU/AFFE\_VARC
- Predeformation: PRE EPSI (case only fissures with a grid, in only 2D for all the options)

*Warning : The translation process used on this website is a "Machine Translation". It may be imprecise and inaccurate in whole or in part and is provided as a convenience. Copyright 2021 EDF R&D - Licensed under the terms of the GNU FDL (http://www.gnu.org/copyleft/fdl.html)*

*Titre : Opérateur CALC\_G Date : 25/11/2019 Page : 7/18 d477f4b8858e*

In the event of thermomechanical problem, the temperature is transmitted via the properties materials ( AFFE\_MATERIAU/AFFE\_VARC/EVOL). Thermal dilation thus is automatically taken into account in calculation with CALC G.

### **Note:**

*The loadings not supported by an option are ignored. To date, the following loadings being able to have a direction in breaking process are not treated:*

- *FORCE\_NODALE*
- *FORCE\_ARETE*
- *DDL\_IMPO on the lips of the crack*
- *FACE\_IMPO*
- *PRE\_EPSI in 3D for the options CALC\_G and CALC\_K\_G*

It is important to note that the only loadings taken into account in a calculation of breaking process with the method  $\theta$  are those supported by the elements inside the crown, where the field of vectors theta is nonnull (enters R\_INF and R\_SUP [R7.02.01 §3.3]). **Only types of load likely to influence the calculation of** *G* **are thus the voluminal loadings (gravity, rotation), a nonuniform field of temperature or efforts applied to the lips of the crack.**

### **Caution:**

- *If several loadings of comparable nature (for example voluminal force) appear in calculation, they are combined between them for postprocessing. The weather is however not possible to date to be this combination so loadings of the type FORMULA* are present *: calculation finishes then in error.*
- *One observes also a rule of exclusion at the time of the simultaneous presence of a field of predeformations (via* 'PRE\_EPSI' *) and of an initial stress field.*
- *It is not possible to date to associate a load defined from one FORMULA and a multiplying coefficient (* FONC\_MULT *). In this case, calculation finishes in error.*
- *The loads kinematics (*AFFE\_CHAR\_CINE *and* AFFE\_CHAR\_CINE\_F*), cannot be taken into account in calculation.*
- *For the option* CALC\_K\_G*, if a loading is imposed on the lips of the crack (*PRES\_REP *or* FORCE\_CONTOUR*), then it is necessary obligatorily to correctly direct the meshs of those (while using* ORIE\_PEAU\_2D *or* ORIE\_PEAU\_3D *) prior to calculation of K (case only fissures with a grid).*
- **If one does a calculation in great transformations (keyword** DEFORMATION = 'GROT\_GDEP' *or* 'PETIT\_REAC'*) the loadings supported near the face of crack (more exactly in the torus of integration) must be died loads, typically an imposed force and not a pressure [R7.02.03 §2.4]; these loads must be declared like nonfollowing in* STAT\_NON\_LINE*. Nevertheless, of the following loads can be defined far from the crack, because they then do not intervene in the calculation of G.*
- *It is noted that the calculation of* CALC\_G *with modeling AXIS is not available for the results of calculations thermo - mechanical in great deformation and great rotation.*

### **3.4 Keyword THETA**

The field theta is calculated in CALC G starting from the keywords R\_INF/R\_INF\_FO, R\_SUP/R\_SUP\_FO, FOND\_FISS/FISSURE.

The various cases are described in the table below according to the option of calculation, modeling (2D or 3D) and the type of crack (crack with a grid or not).

*Titre : Opérateur CALC\_G Date : 25/11/2019 Page : 8/18 Responsable : GÉNIAUT Samuel Clé : U4.82.03 Révision :*

*d477f4b8858e*

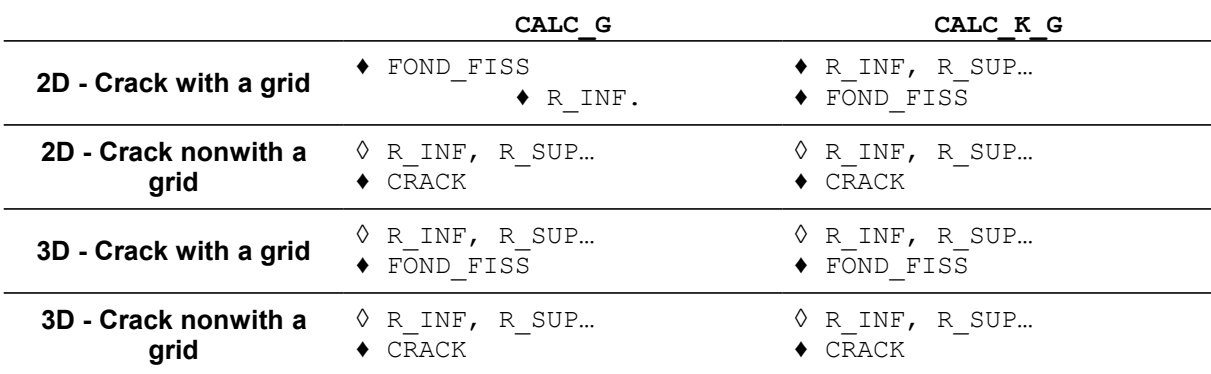

The Councils on the choice of the crowns (in CALC\_G) :

- *To avoid using a field theta defined with a lower ray* R\_INF *no one. The fields of displacements are singular in bottom of crack and introduce results vague in post treatment of breaking process.*
- *It is advised to use the order successively* CALC\_G *with at least three fields theta of different crowns to make sure of the stability of the results. In the event of important variation (higher than 5-10%) it is necessary to wonder about the good taking into account of all modeling.*
- *For the option CALC\_K\_G into 2D-axisymmetric, the ruffleyon of the crowns must be small in front of the ray of the bottom of crack to have the best possible precision. It is interdict to have crowns of ray larger than the ray of the bottom of crack.*

### **3.4.1 Operands FOND\_FISS, CRACK**

/ FOND FISS =  $FF$ ,  $CRACT \equiv fiss,$ 

These operands make it possible to define to it (or them) fields theta. There are two possibilities:

1) If FOND FISS is informed :

FF is the bottom of crack defined by the order DEFI\_FOND\_FISS [U4.82.01] for a bottom of crack open or closed (funds double interdicts in CALC\_G). CE keyword can be used only if the crack is with a grid.

2) If CRACK is informed :

fiss is the crack defined by the order DEFI FISS XFEM [U4.82.08]. This keyword is obligatory if the crack is not with a grid.

This keyword is obligatory if the crack is not with a grid. In the few cases where one carries out a study of propagation with cohesive elements, this crack is of type COHESIVE (keyword TYPE DISCONTINUITE in DEFI FISS XFEM), and the operator carries out then automatically a calculation of factors of intensity of the constraints equivalents by a specific method surface integrals on the cohesive zone, detailed in [R7.02.19], §6.3.

### **3.4.2 Operands R\_INF, R\_INF\_FO, R\_SUP, R\_SUP\_FO**

These operands make it possible to calculate the field theta when this one was not beforehand given. They correspond respectively the rays inferior and to superior of the crowns (scalar or function, in 3D, of the curvilinear X-coordinate).

*Responsable : GÉNIAUT Samuel Clé : U4.82.03 Révision :*

*Titre : Opérateur CALC\_G Date : 25/11/2019 Page : 9/18 d477f4b8858e*

The two rays can be introduced either by constant actual values which are arguments of the simple keywords R\_INF and R\_SUP ; maybe by functions of the curvilinear X-coordinate on the bottom of crack directed, which are arguments of the simple keywords  $R$  INF FO and R SUP FO.

### Some advices are given below.

In 3D, when the rays are not function of the curvilinear X-coordinate, operands R INF and R SUP are optional. If they are not indicated, they are automatically calculated starting from the maximum  $H$ sizes of meshs connected to the nodes of the bottom of crack. These sizes of meshs in each node of the bottom are calculated in the order DEFI\_FOND\_FISS, in the case of a crack with a grid or DEFI FISS XFEM, in the case of a crack not-with a grid, and are present respectively in the concept fond fiss  $[D4.10.01]$  or fiss xfem  $[D4.10.01]$ . It was selected to pose R SUP = 4:00 and R INF = 2:00. If one chooses the value automatically calculated for R SUP and R INF, it is advisable however to make sure that these values (displayed in the file .mess) are coherent with dimensions of the structure.

In the case of a defect initially opened and whose bottom is not plan, it is at present not possible to calculate the rate of refund of energy.

### **3.4.3 Operand NUME\_FOND**

◊ NUME\_FOND = N,

This keyword, optional, should be defined only for cracks nonwith a grid (modeling X-FEM), the keyword CRACK being thus well informed.

It can arrive, for certain structures, that the bottom of crack is discontinuous. In the case of a crack defined by DEFI FISS XFEM the bottom of crack is then cut out in several parts.

The operand NUME\_FOND allows to indicate on which of these under-parts of the bottom of crack one wishes to carry out calculation. By default, calculation is done on the first bottom of crack.

### **3.4.4 Operand NB\_POINT\_FOND**

◊ NB\_POINT\_FOND = nbnofo,

This keyword, optional, can be defined for cracks with a grid and nonwith a grid, the keyword FOND FISS or CRACK being thus well informed.

Prear defect, calculation is done on all the nodes of the bottom of crack for a crack with a grid or all the points of the bottom of crack, i.e. all the points of intersection between the bottom of crack and the edges of the grid, for a crack nonwith a grid. In the case FEM, if the grid is free, the number of nodes in bottom of crack can be important, which leads to very long computing times, but also with strong oscillations which do not allow a correct postprocessing on the parameters  $G(s)$  or  $K(s)$ calculated for a smoothing of LAGRANGE. In case X-FEM, the points of the bottom of crack can be very irregularly spaced, which can lead to awkward oscillations on the parameters  $G(s)$  or  $K(s)$ calculated.

The operand NB\_POINT\_FOND allows to fix a priori the number of points of postprocessing, in order to improve the regularity of the results. *nbnofo* points are équi-distribute along the bottom of crack. Some advices are given in the [§3.7.](#page-12-0)

This keyword is usable only for one smoothing of LAGRANGE-LAGRANGE.

### **3.5 Keyword BEHAVIOR**

 $\Diamond$  BEHAVIOR = F (

*Responsable : GÉNIAUT Samuel Clé : U4.82.03 Révision :*

*Titre : Opérateur CALC\_G Date : 25/11/2019 Page : 10/18 d477f4b8858e*

This keyword factor makes it possible to redefine the behavior of material. But the use of this keyword **does not have to be systematic** : indeed, by defect, the law of behavior used in CALC\_G is identical to that used for mechanical calculation (via MECA STATIQUE or STAT NON LINE). The fact of informing the key word behavior creates an Alarm, but calculation continues, it is up to the user to check that the behaviors at the time of the mechanical resolution and the calculation of G are identical.

The calculation of the rate of refund of energy *G* direction has only in **elasticity** linear or not linear. Lastly, it only variable of order (see [U4.43.03]: operator AFFE\_MATERIAU, keyword AFFE\_VARC) authorized for the calculation of the rate of refund of energy is the temperature 'TEMP'.

#### **Note:**

- *Nothing prohibits to affect a behavior different during calculation from displacements (for example elastoplastic) then to carry out this postprocessing with another relation (for example elastic non-linear). A checking of coherence is carried out on the behaviors used for calculation and postprocessing, and a message of alarm is transmitted if there is a difference; the user is responsible for the interpretation of the got results [R7.02.03].*
- *For example, if the loading is perfectly radial monotonous, calculations in nonlinear elasticity and elastoplasticity lead to the same results.*

For more precise details, to refer to [U2.05.01].

### **3.5.1 Operand RELATION for the elastic laws of behavior**

 $\bullet$  RELATION =

Possible elastic relations of behavior ('ELAS', 'ELAS VMIS LINE', 'ELAS VMIS TRAC', 'ELAS VMIS PUIS') are detailed in [U4.51.11].

/ 'ELAS'

Relation of elastic behavior linear i.e. the relation between the strains and the stresses considered is linear [R7.02.01 §1.1].

It is possible to define a state not no one initial constraints (see keyword  $ETATINT$ ), which results in regarding the elastic behavior as incremental.

/ 'ELAS\_VMIS\_LINE'

Relation of nonlinear elastic behavior, Von Mises with linear isotropic work hardening. The data materials necessary of the field material are provided in the operator DEFI\_MATERIAU (cf [R7.02.03 §1.1] and [R5.03.20]).

/ 'ELAS\_VMIS\_TRAC'

Relation of nonlinear elastic behavior, Von Mises with nonlinear isotropic work hardening. The data materials necessary of the field material are provided in the operator DEFI\_MATERIAU (cf. [R7.02.03 §1.1] and [R5.03.20]).

/ 'ELAS\_VMIS\_PUIS'

Relation of nonlinear elastic behavior, Von Mises with nonlinear isotropic work hardening defined by a law power. The data materials necessary of the field material are provided in the operator DEFI\_MATERIAU (cf [R7.02.03 §1.1] and [R5.03.20]).

### **3.5.2 Operand ETAT\_INIT**

 $\Diamond$  ETAT INIT=  $\Gamma$  (SIGM = siefelga)

In the case of a relation of elastic behavior incremental, it is possible to define a state of initial stresses not no one.

Only options CALC\_G and CALC\_K\_G can take into account this state of initial stresses.

## *Code\_Aster Version v14*<br> *Titre* : Opérateur CALC G<br> *Code Date* : 25/11/2019 Page : 11/18

*Responsable : GÉNIAUT Samuel Clé : U4.82.03 Révision :*

*Titre : Opérateur CALC\_G Date : 25/11/2019 Page : 11/18 d477f4b8858e*

Taking into account the difficulty of validation of the established formulation, it is not currently licit to cumulate a predeformation (*via* the keyword PRE\_EPSI of the operator AFFE CHAR MECA) and an initial constraint.

The initial stress field provided can be of type SIEF\_ELGA, SIEF\_ELNO or SIEF\_NOEU in a modeling FEM, only  $SIEF$  ELGA for a modeling X-FEM (possibility of creating them from CREA CHAMP in particular).

In all the cases, this initial stress field must be **auto--balanced**, in absence of crack, with the only boundary conditions. The user must check that its initial stress field is licit by applying it in the keyword ETAT\_INIT of the operator STAT\_NON\_LINE, with a linear elastic behavior (RELATION =  $'ELAS'$ ), with the only boundary conditions; the mechanical result must be the same stress field without additional deformations (see [Figure 3.1\)](#page-10-0).

Calculations in the presence of an initial state can be carried out with a crack with a grid (FEM) or a crack not-with a grid (X-FEM).

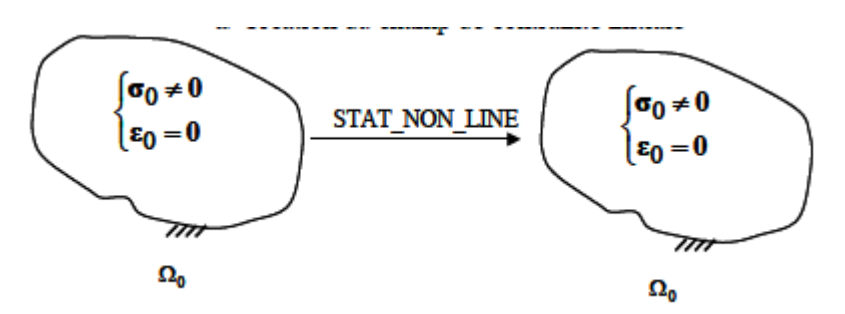

<span id="page-10-0"></span>**Figure 3.1 : Checking of the validity of the initial stress field.**

### **3.5.3 Operand DEFORMATION**

This keyword makes it possible to define the assumptions used for the calculation of the deformations. For more precise details on the formalisms of deformations, to see the paragraph DEFORMATION of [U4.51, 11].

To start, sizes calculated by CALC\_G are only defined in small deformations. It is thus not possible to use for CALC\_G another formalism that SMALL, GROT\_GDEP or PETIT\_REAC. If such is the case, calculation stops in error.

Then, one needs in theory a coherence between the formalisms of deformations used for mechanical calculation itself and the postprocessing of which it is question here. That would thus mean that mechanical calculations themselves must be realized with the formalisms SMALL, GROT GDEP or PETIT REAC only. However, we leave the possibility of carrying out postprocessing in small deformations (SMALL) starting from the result of a mechanical calculation carried out with another formalism (for example  $GDEF LOC$ ). In this case, an alarm is emitted, and charges with the user with deciding if the provided result has a direction or not. To carry out a more reliable calculation of the rate of refund of energy in great deformations, one advises to use the method of equivalence in opening presented briefly in U2.05.01.

◊ DEFORMATION =

/ 'SMALL' : the deformations used in the relation of behavior are the linearized relations. That means that one remains in Assumption Small Disturbances: small displacements, small rotations and small deformations. In this case, calculations of the sizes licit and are validated. This option is the only possible one for the cracks nonwith a grid.

'GROT GDEP' : Allows to treat great rotations and great displacements, but while remaining in small deformations

 $\ell$  'PETIT\_REAC' : available only in incremental behavior, it is an approximation of the great deformations for which the increments of deformations are calculated in the current geometry (reactualized). It is valid only for small increments and weak rotations [U4.51.11].

### **3.5.4 Operand CALCUL\_CONTRAINTE**

*Warning : The translation process used on this website is a "Machine Translation". It may be imprecise and inaccurate in whole or in part and is provided as a convenience. Copyright 2021 EDF R&D - Licensed under the terms of the GNU FDL (http://www.gnu.org/copyleft/fdl.html)*

*Titre : Opérateur CALC\_G Date : 25/11/2019 Page : 12/18 d477f4b8858e*

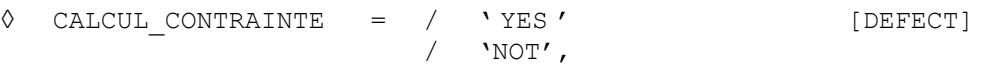

This operand is found that EN elasticity (linear or not) and uniquemeNT for the cracks with a grid, without initial state and for L'option 'CALC G'.

If CALCUL CONTRAINTE =  $'YES'$ , the constraints are recomputed in the operator CALC G, starting from the field of displacement and of the law of behavior.

If CALCUL CONTRAINTE = 'NOT', then  $G$  is calculated without recomputing the constraints starting from solution displacements (one directly uses those present in the structure of data result).

### **Note:**

*If the laws of behavior used for mechanical calculation and postprocessing are the same ones what constitutes the normal practice - then the results with or without recalculation of the constraints are identical.*

*A usual practice to take into account plasticity however consists in doing an elastoplastic mechanical calculation, followed by a nonlinear elastic postprocessing for the calculation of G . If one remains well in the field of validity of the calculation of G (radial and monotonous loading), then the results with or without recalculation of the constraints are identical. As soon as one leaves this field of validity, the variation grows.*

*This option, to hold to the informed users, thus makes it possible to check a posteriori that one remains well on the design assumptions of G .*

### **3.5.5 Operands ALL/GROUP\_MA**

 $\Diamond$  / ALL = 'YES' / GROUP  $MA = 1$ grma

Specify the meshs or the nodes on which the relation of behavior is used.

### **3.5.6 Relation of behavior available for each option**

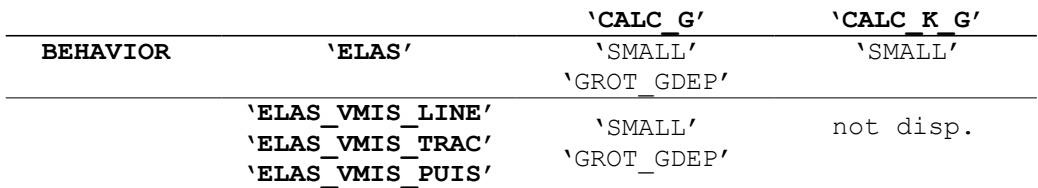

**Table 3.6.4-a: Availability, by option, of the relations of behavior.**

### **3.6 Operand OPTION**

 $OPTION = / 'CALC G'$ /  $'$ CALC $K$  G',

### **3.6.1 OPTION = 'CALC\_G' [R7.02.01] and [R7.02.03]**

It allows the calculation of the rate of refund of energy *G* by the method theta in 2D or local 3D for a linear thermoelastic problem or not linear. In 2D, for modeling AXIS, it is necessary to divide the result got by the ray into bottom of crack, cf [§4.2.](#page-15-0)

### **3.6.2 OPTION = 'CALC\_K\_G' [R7.02.05]**

## *Code\_Aster Version v14*<br> *Titre* : Opérateur CALC G<br> *Code Date* : 25/11/2019 Page : 13/18

*Responsable : GÉNIAUT Samuel Clé : U4.82.03 Révision :*

*Titre : Opérateur CALC\_G Date : 25/11/2019 Page : 13/18 d477f4b8858e*

This option calculates **in 2D and 3D** the rate of refund *G* and coefficients of intensity of constraints  $K_{_1}$ ,  $K_{_2}$  and  $K_{_3}$  in linear thermoelasticity planes by the method of the singular fields (use of the bilinear form of  $G$ , [R7.02.05]).

**Note:**

- *For this option, only the linear elastic designs without initial or elastic state linear with initial constraint are available.*
- *For this option in 2D, if* INFORMATION *is worth 2, one generates calculation and the impression (in the file MESSAGE ) angle of propagation of the crack. This angle, calculated according to 3 criteria ( K1 or G maximum, K2 minimal) according to the formulas of AMESTOY, BUI and DANG-VAN [R7.02.05 §2.5], is given with a margin of 10 degrees.*
- *If the crack is with a grid (i.e. if the keyword* FOND FISS *is well informed), the calculation of this option is not possible that if the lips are initially stuck (* CONFIG INIT=' COLLEE' *in* DEFI\_FOND\_FISS [ U4.82.01 ] *).*

### **3.7 Keyword SMOOTHING**

<span id="page-12-0"></span>The scope of application of this keyword is limited to the case local 3D.

### **3.7.1 Operand LISSAGE\_THETA**

◊ LISSAGE\_THETA = / 'LEGENDRE' [DEFECT] / 'LAGRANGE'

The trace of the field theta on the bottom of crack can be discretized either according to the base of *N* first polynomials of Legendre ('LEGENDRE'), that is to say according to the functions of form associated with the discretization with the bottom with crack ('LAGRANGE') [R7.02.01].

LISSAGE THETA = ' LEGENDRE' :  $\theta(s)$  is discretized on a basis of polynomials of Legendre  $\gamma_j(s)$  of degree  $j$  (  $0 < j < Deg_{max}$  ) where  $Deg_{max}$  is the maximum degree given under the keyword DEGREE (between 0 and 7).

LISSAGE THETA = ' LAGRANGE' :  $\theta(s)$  is discretized on the functions of form of the node *k* bottom of crack: φ*<sup>k</sup>* (*s*) .

### **3.7.2 Operand LISSAGE\_G**

LISSAGE\_G = / **'**LEGENDRE' , [DEFECT] / 'LAGRANGE' , / 'LAGRANGE\_NO\_NO'

 $G(s)$  can be discretized either according to the polynomials of Legendre ('LEGENDRE'), that is to say according to the functions of form of the nodes of the bottom of crack ('LAGRANGE'). Method 'LAGRANGE NO NO' is resulting from the method LAGRANGE-LAGRANGE but it is simplified [R7.02.01].

If the smoothing of theta by polynomials of Legendre were retained with the preceding keyword, then the smoothing of *G* must also be of Legendre type.

Options available in *Aster* are summarized in the following table:

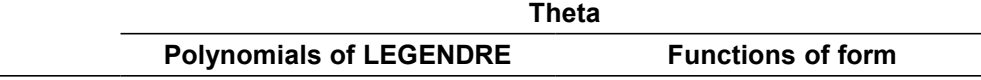

*Copyright 2021 EDF R&D - Licensed under the terms of the GNU FDL (http://www.gnu.org/copyleft/fdl.html)*

*Titre : Opérateur CALC\_G Date : 25/11/2019 Page : 14/18 d477f4b8858e*

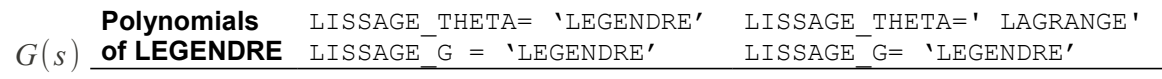

**Functions of form**

LISSAGE\_THETA = 'LAGRANGE'  $LISSAGE$ <sup> $G$  = 'LAGRANGE'</sup> or 'LAGRANGE\_NO\_NO'

With X-FEM, the couple LISSAGE THETA=' LAGRANGE'/LISSAGE G= 'LEGENDRE' is impossible.

### **3.7.3 Operand DEGREE**

 $DEGREE = N$ 

*n* is the maximum degree of the polynomials of Legendre used for the decomposition of the field  $\theta$ in bottom of crack [§3.12] (when LISSAGE THETA =  $'$  LEGENDRE').

By default  $n$  is assigned to 5. The value of  $n$  must be ranging between 0 and 7.

If the discretizations are retained LISSAGE THETA =  $'$  LAGRANGE' and LISSAGE G = 'LEGENDRE', one must have  $n < NNO$ , where *NNO* is the number of nodes in bottom of crack [R7.02.01 §2.3].

### **The Councils on smoothing:**

- *it is difficult to give a preference to one or the other method of smoothing. In theory both give equivalent digital results. Nevertheless the smoothing of the type 'LAGRANGE' is little more expensive in time CPU than the smoothing of the type 'LEGENDRE' ;*
- *the smoothing of the type 'LEGENDRE' is sensitive to the maximum degree of the selected polynomials. The maximum degree must be defined according to the number of nodes in bottom of crack NO . If n is too large in comparison with NNO the results are poor [U2.05.01 §2.4];*
- *oscillations can appear with the smoothing of the type 'LAGRANGE', in particular if the grid comprises quadratic elements or if the crack is not with a grid. If the grid is radiant in bottom of crack (crack with a grid), it is then recommended to define crowns R INF and R\_SUP coinciding with the borders of the elements. A smoothing of the type 'LAGRANGE\_NO\_NO' allows to limit these oscillations;*
- *for the cracks with a grid and nonwith a grid, when a smoothing of the type is used 'LAGRANGE' it is recommended to use the operand NB\_POINT\_FOND to guarantee an equal distribution of the points of calculations in bottom of crack. The choice of a report of about 5 between the total number of points in bottom of crack (to be sought in the information printed in the file message by the order DEFI\_FOND\_FISS or DEFI\_FISS\_XFEM) and the number of points of calculation seems suitable to limit the oscillations;*
- *the use of at least two types of smoothing with several crowns of integration and the comparison of the results are essential in order to check the validity of the model.*

### **3.8 Operand TITLE**

◊ TITLE = title

[U4.03.01].

### **3.9 Operand INFORMATION**

 $\Diamond$  INFORMATION =  $/1$ , /2,

*Warning : The translation process used on this website is a "Machine Translation". It may be imprecise and inaccurate in whole or in part and is provided as a convenience.*

*Titre : Opérateur CALC\_G Date : 25/11/2019 Page : 15/18*

*Code\_Aster Version v14 Responsable : GÉNIAUT Samuel Clé : U4.82.03 Révision : d477f4b8858e*

Level of messages in the file 'MESSAGE'.

### **3.10 Produced table**

The order CALC G generate a concept of the type table.

This table is defined as follows for the options CALC\_G and CALC\_K\_G :

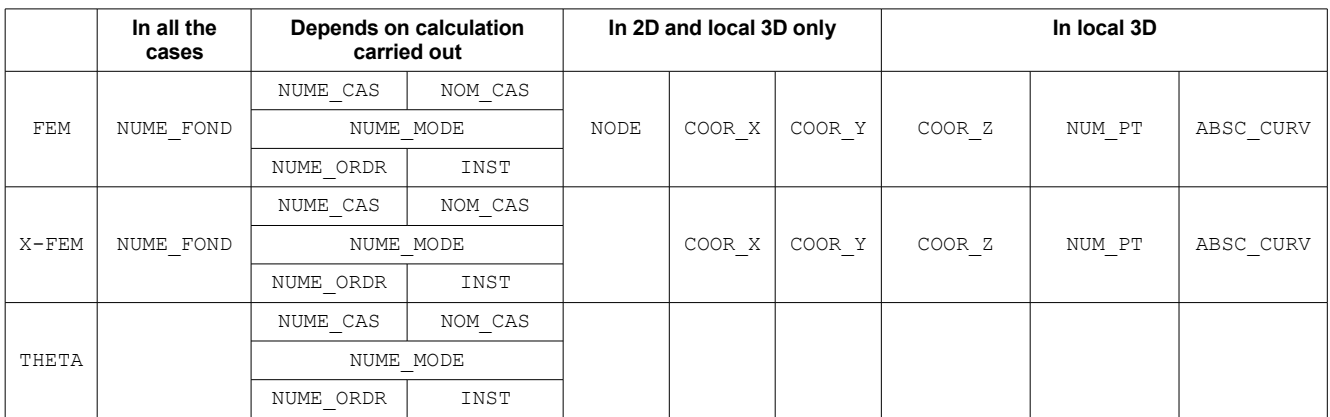

### **Table 3.10-1: Table obtained with CALC\_G (1)**

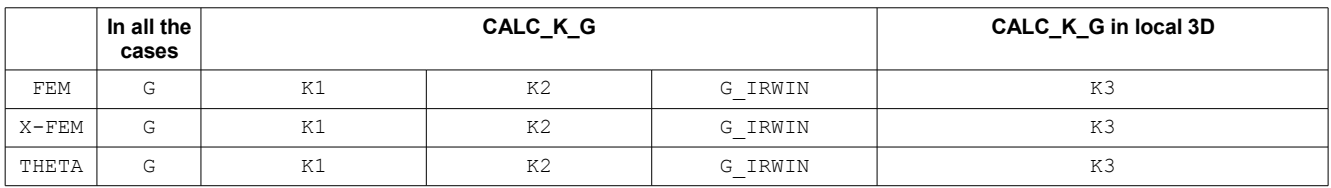

#### **Table 3.10-2: Table obtained with CALC\_G (2)**

 $G_{IRWIN}$ , is the rate of refund of energy obtained starting from the factors of intensity of the constraints  $K_{1}^{\parallel}$  and  $\left\langle K_{2}^{\parallel} \right\rangle$  (and  $\left\langle K_{3}^{\parallel} \right\rangle$  ) with the following formulas:

$$
G_{IRWIN} = \frac{1}{E} (K_I^2 + K_{II}^2)
$$
 in plane constraints  
\n
$$
G_{IRWIN} = \frac{(1 - v^2)}{E} (K_I^2 + K_{II}^2)
$$
 in deformations plane and axisymmetric  
\n
$$
G_{IRWIN} = \frac{(1 - v^2)}{E} (K_I^2 + K_{II}^2) + \frac{K_{III}^2}{2 \mu}
$$
 in 3D

with  $E$  Young modulus and  $\sqrt{ }$  Poisson's ratio and  $\mu \!=\! \frac{E}{2^{(1+)}}$  $2(1+\nu)$ . The comparison enters *G* and  $G_{IRWN}$  allows to make sure of the coherence of the results: a too important variation must result in checking the parameters of calculation (refinement of the grid, choice of the crowns for theta, smoothing in 3D…).

The order IMPR\_TABLE [U4.91.03] allows to print the results with the desired format.

# *Code\_Aster Version v14*<br>
Titre : Opérateur CALC G<br>
Date : 25/11/2019 Page : 16/18

*Responsable : GÉNIAUT Samuel Clé : U4.82.03 Révision :*

*Titre : Opérateur CALC\_G Date : 25/11/2019 Page : 16/18 d477f4b8858e*

### **4 Standardisation of the rate of refund G**

### **4.1 2D plane constraints and plane deformations**

In dimension 2 (plane constraints and plane deformations), the bottom of crack is tiny room to a point and the value  $G(\theta)$  exit of the order CALC G is independent of the choice of the field  $\theta$ :

 $G = G(\theta)$   $\forall \theta \in \Theta$ 

### **4.2 Axisymetry**

<span id="page-15-0"></span>Into axisymmetric it is necessary to standardize the value  $G(\theta)$  obtained with *Aster* for the option CALC\_G :

$$
G\!=\!\frac{1}{R}\,G\left(\theta\right)
$$

where  $R$  is the distance from the bottom of crack to the axis of symmetry  $[RT.02.01 \S2.4.4]$ .

For the option CALC\_K\_G, values of  $G$  and of  $K$  provided in table result are directly the local values, it thus should not be standardized.

### **4.3 Symmetry of the model**

If one models only half of the solid compared to the crack:

- that is to say to specify the keyword  $\text{SYME} = \text{YES'}$  in the orders concerned;
- that is to say not to forget to multiply by 2, values of the rate of refund of energy  $G$  or  $G(s)$ and by 4 those of  $G_{I<sub>rvin</sub>}$ . Moreover values of the factors of intensity of the constraints corresponding to the mode of symmetry must also be multiplied by 2.

# *Code\_Aster Version v14*<br>
Titre : Opérateur CALC G<br> *Coder CALC G*

*Responsable : GÉNIAUT Samuel Clé : U4.82.03 Révision :*

*Titre : Opérateur CALC\_G Date : 25/11/2019 Page : 17/18 d477f4b8858e*

### **5 Examples**

### **5.1 Example of use in 3D**

Let us take the case of a crack with a grid:

The bottom of crack is defined in DEFI\_FOND\_FISS :

ff=DEFI\_FOND\_FISS ( MAILLAGE=MA, FOND FISS=  $F$  (GROUP MA = 'LFF'), )

Examples of calculation of the rate of refund of energy in 3D (local):

 $G1LOC = CALC G ( OPTION = 'CALC G',$ RESULT = resu, THETA  $=$   $-F$  ( FOND FISS  $=$  FF,<br>R INF  $=$  1. R\_INF = 1. ,<br>R\_SUP = 2. ,  $= 2.$ ,  $)$ , SMOOTHING  $=$   $\overline{F}$  (LISSAGE G = ' LAGRANGE' LISSAGE THETA= ' LAGRANGE'), )

Example of calculation of the factors of intensity of the constraints in 3D:

KLOC = CALC G ( OPTION =  $'CALC K G'$ , RESULT = resu, THETA  $=$  F ( FOND FISS  $=$  FF, R\_INF = 1.,<br>R\_SUP = 2.,  $= 2. ,)$ SMOOTHING  $=$   $F$  ( LISSAGE G = ' LAGRANGE' LISSAGE THETA= ' LAGRANGE'), )

One can find examples of use in the following tests:

SSLV110 [V3.04.110] Semi-elliptic crack in infinite medium SSLV112 [V3.04.112] Circular crack in infinite medium HPLV103 [V7.03.103] Thermoelasticity with circular crack in infini\* medium

Let us take the case of a crack nonwith a grid, and a calculation of factors of intensity of the constraints equivalents in the presence of cohesive forces.

The crack was defined by: fiss=DEFI\_FISS\_XFEM (MODELE=MO, TYPE DISCONTINUITE = 'COHESIVE', CHALLENGE FISS=  $F$  (FONC LN = fonc1, FONC LT =  $\bar{f}$ onc2, GROUP MA BORD = group ma,), ) ;

After mechanical calculation having given a result LMBO, postprocessing to obtain the factors of intensity of the constraints equivalents is done by:

```
table k=CALC G (OPTION=' CALC K G',
              RESULT = LMBO,INST = instfin,THETA = F (CRACK = fiss,
                         NB POINT FOND = nb pts,),
```
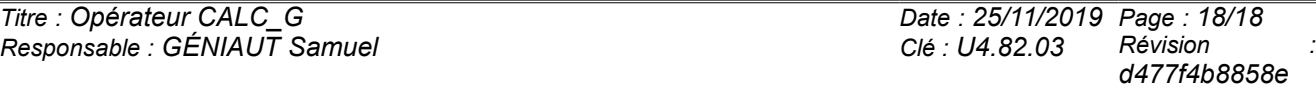

SMOOTHING = F (LISSAGE THETA =  $'LAGRANGE'$ , LISSAGE  $G = 'LAGRANGE NO NO')$ , )